#### Lecture 28: HashMap & **Collections**

CS 62 Spring 2013 Kim Bruce & Kevin Coogan

# $Map< K, V>$

- Collection of associations between a key and associated value, e.g. name & phone number
	- Though doesn't use Bailey's Association class
- As usual lots of implementations
- Also called dictionaries after example
	- Look up table!

#### Hash Functions

- Want H: EltType  $\rightarrow$  Subscripts, where
	- H(elt) can be computed quickly
	- if  $e_1$  !=  $e_2$  then  $H(e_1)$  !=  $H(e_2)$ 
		- H is one-to-one
	- Usually difficult to achieve
	- Looked at examples Wednesday
- if redefine equals then must redefine hashCode so x.equals $(y)$  =>
	- x.hashCode() == y.hashCode()

## What if get Hash Clashes?

- Home address of key K is H(K).
- Suppose have two keys  $K_1 \neq K_2$ ,
	- but  $H(KI) = H(K2)$ , i.e., have same home address
- What happens when insert both into hash table?
	- Note original key and value must both be stored!!
- Two ways out:

1. Rehash as needed to find an empty slot (open addressing)

2. External chaining

# Quadratic Probing

- Use (home  $+i^2$ ) % TableSize on jth rehash
	- Helps with secondary clustering, but not primary
	- Can result in case where don't try all slots
		- E.g., TableSize = 5, and start with  $H = I$ . Rehashings give 2, 0, 0, 2, 1, 2, 0, 0, ...
		- The slots 3 and 4 will never be examined to see if they have room.

## Double Hashing

- Use second hash function on key to determine delta for next try.
	- E.g., delta(Key) = (Key % (TableSize 2)) + 1
	- Should help with primary and secondary clustering.
	- Ex: Spose  $H(n) = n \%$  5. Then  $H(r) = H(6) = H(rr)$ .
		- However,  $delta(x) = 2$ ,  $delta(6) = 1$ , and delta  $(11) = 3$ .

# External Chaining

- $\bullet$  Each slot in table holds unlimited  $\#$  elts
	- Each slot is list -- implemented as desire
	- For good performance, list should be short • so no need for balanced binary search tree -- waste of time
- Advantages
	- Deleting simple
	- # elts in table can be  $>$  # slots
	- Avoids problems of secondary clustering
	- Primary clustering?

### Analysis

- Behavior of the hash clash strategies depends on the *load factor* of the table.
- Load factor  $\alpha = \#$  elts in table/size of table
	- ranges between 0 and 1 with open addressing
	- can be > 1 with external chaining.
- Higher the load factor, the more likely your are to have clashes.

# Performance

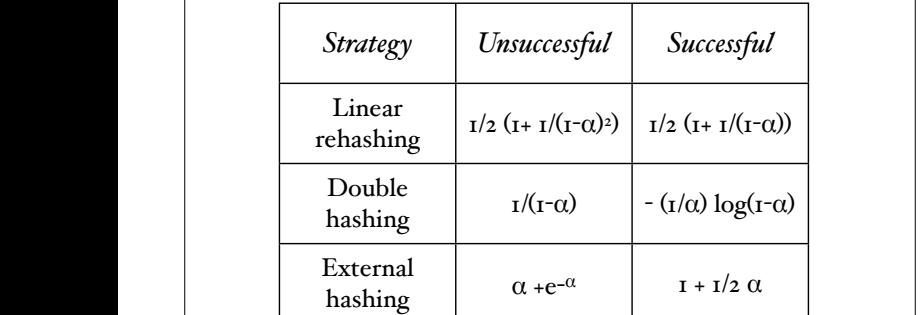

*Entries represent number of compares needed to find elt or demonstrate not there.*

# Performance for  $\alpha = .9$

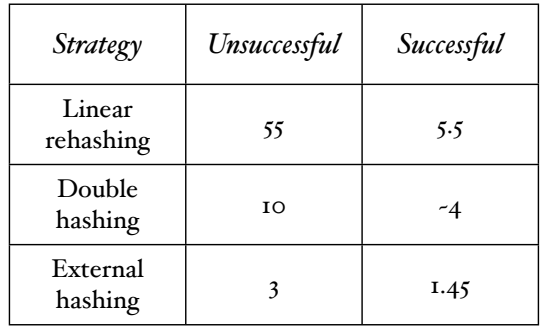

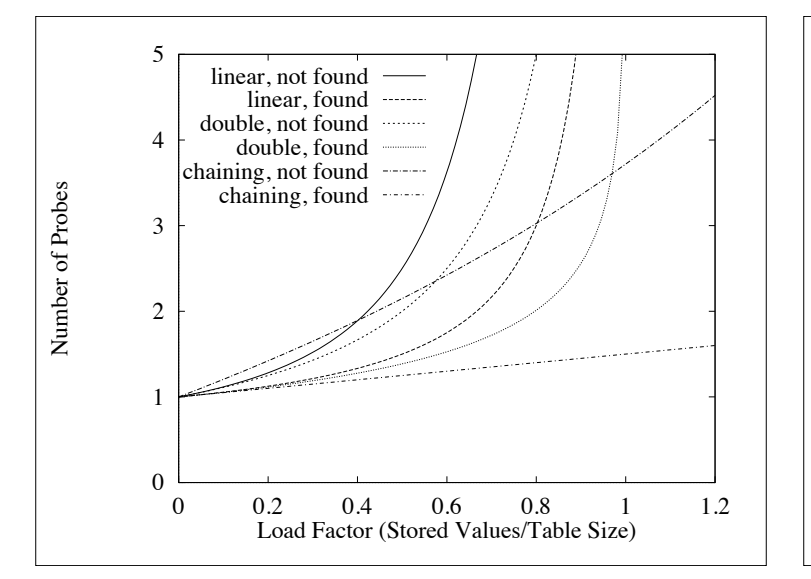

# Space requirements • Open addressing: TableSize + n\*objectsize • External chaining: TableSize +n\*(objectsize+1)

- Rule of thumb:
	- Small elts, small load factor -- use open addressing
	- Large elts, large load factor -- use external chaining

# Using Hashcodes in Java

- HashMap and HashTable both implement Map
	- HashTable has all ops synchronized!
	- HashMap allows null keys and values HT doesn't
	- HashSet is hashtable based implementation of sets.

# HashMap<K,V>

- HashMap constructor
	- HashTable(int initialCapacity, float loadFactor)
	- Default load factor is .75 if not specified, default capacity 11.
	- If loadFactor exceeded then create larger table and rehash all old values -- expensive!
- Implementation seems to use external chaining

#### **Capacity**

- Don't want to set capacity too high as wastes space, though resizing expensive.
- Iterators through table require space proportional to capacity and current size.

### Collections Framework

- Java library implementations of most useful general data structures.
- Description at http://docs.oracle.com/javase/6/ docs/technotes/guides/collections/ reference.html
- Includes concurrent implementations of data structures

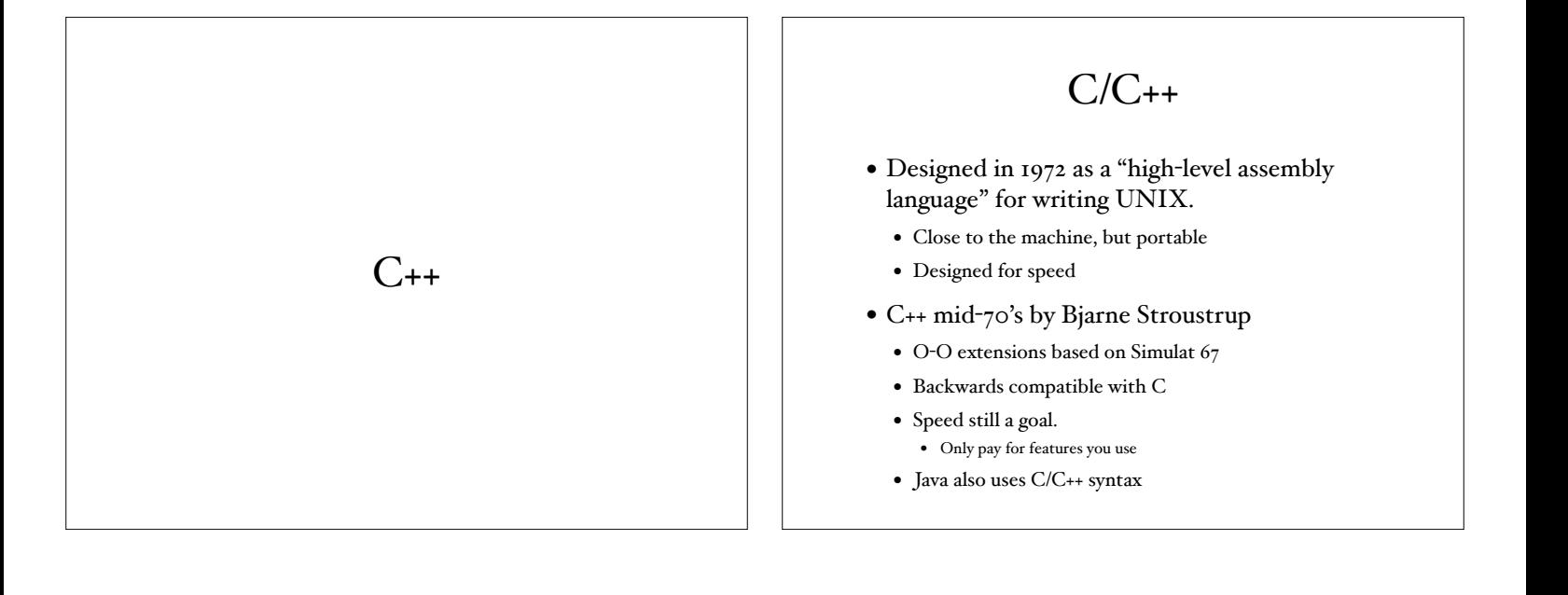

#### Why C++

- C/C++ still popular out in world, especially if need to program close to the machine
- Fast
	- Though Java now nearly as fast
- Support for interacting directly w/hardware
- More control
- You need it for CS 105

#### First Program

- See first.cpp
- Similarities w/Java:
	- Main method, like Java,
	- primitive types. very similar.
		- Java has 8 short, int, long, double, float, boolean, char, and byte.
		- C++ has many of the same primitives short, int, char.
		- In C++ they can be modified as "signed" or "unsigned."
	- Library types. C++ has extensive standard library with many of the same types as Java.
	- Similar syntax. Curly braces. method construction

#### First Program

- Similarities w/Java:
	- Similar syntax. Curly braces. method construction (parameters, return types, name).
	- Control constructs are basically the same for loops, while loops, if..if-else, etc.
	- Use of generics. C++ has had generics for a long time, Java only got them recently with Java 5. • But C++ generics very different from Java
	-
	- Calling methods of the object with the '.' operator.

#### Differences from Java

- C++ doesn't require classes
- main method no arguments, return type int.
	- See other versions of the main function in C++ later.
- #include statements.
	- Look similar to Java's import statement, but not.
	- Equivalent of cutting and pasting file at thst location.
	- Say #include <file>to using a built in system file. Say #include "file" we are referring to a user class file, and we give an appropriate path name.
	- # indicates preprocessor directive -- before compilation

# first.cpp

- using std namespace
	- Equivalent of Java's import statement.
	- Always have to specify.
	- In C++, the vector type is in the "std" namespace.
		- Get access by saying "use std namespace"
		- Now can write: vector<int> nums;
- Without "using" command, refer to std::vector or std::cout

:: operator is the "scope resolution operator." The sample file first\_no\_using.cpp gives a C++

#### first.cpp

- The sample file first\_no\_using.cpp gives C++ program equivalent to first.cpp, but uses only the scope resolution operator.
- Function prototypes
	- C++ requires that declare function or vble before use it.
	- C++ allows function prototypes: Allow us to declare the name before we implement the code, so that can refer to the function before we implement it.

# first.cpp

- Operator overloading.
	- Notice the "nums[i]" notation. nums is of type vector, like the Java Vector or ArrayList.
	- The C++ documentation for vector shows the "operator[]" entry in the member function list.
	- overloaded the [] operator, so that it acts like "at" member function.
		- The "at" function returns value at a particular index in array.